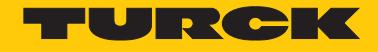

# B2N360-Q42-E2LIUPN8X2-H1181/S97

# Инклинометр – Для электрических автомобильных систем

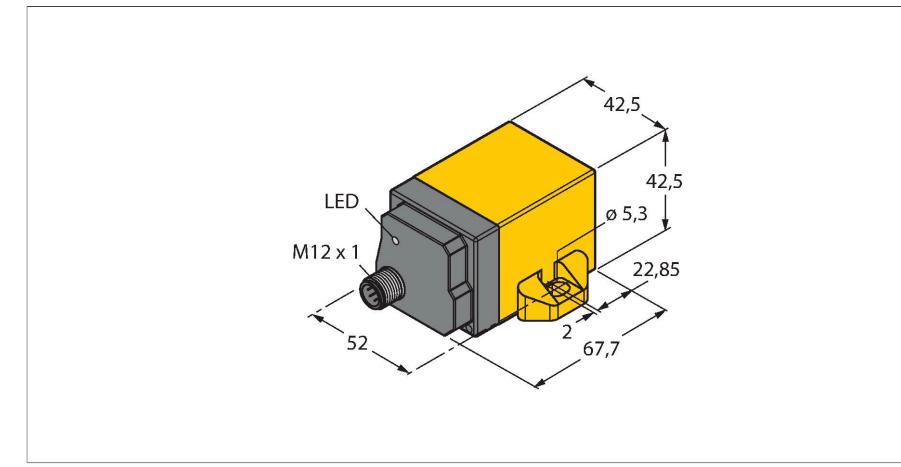

#### Технические характеристики

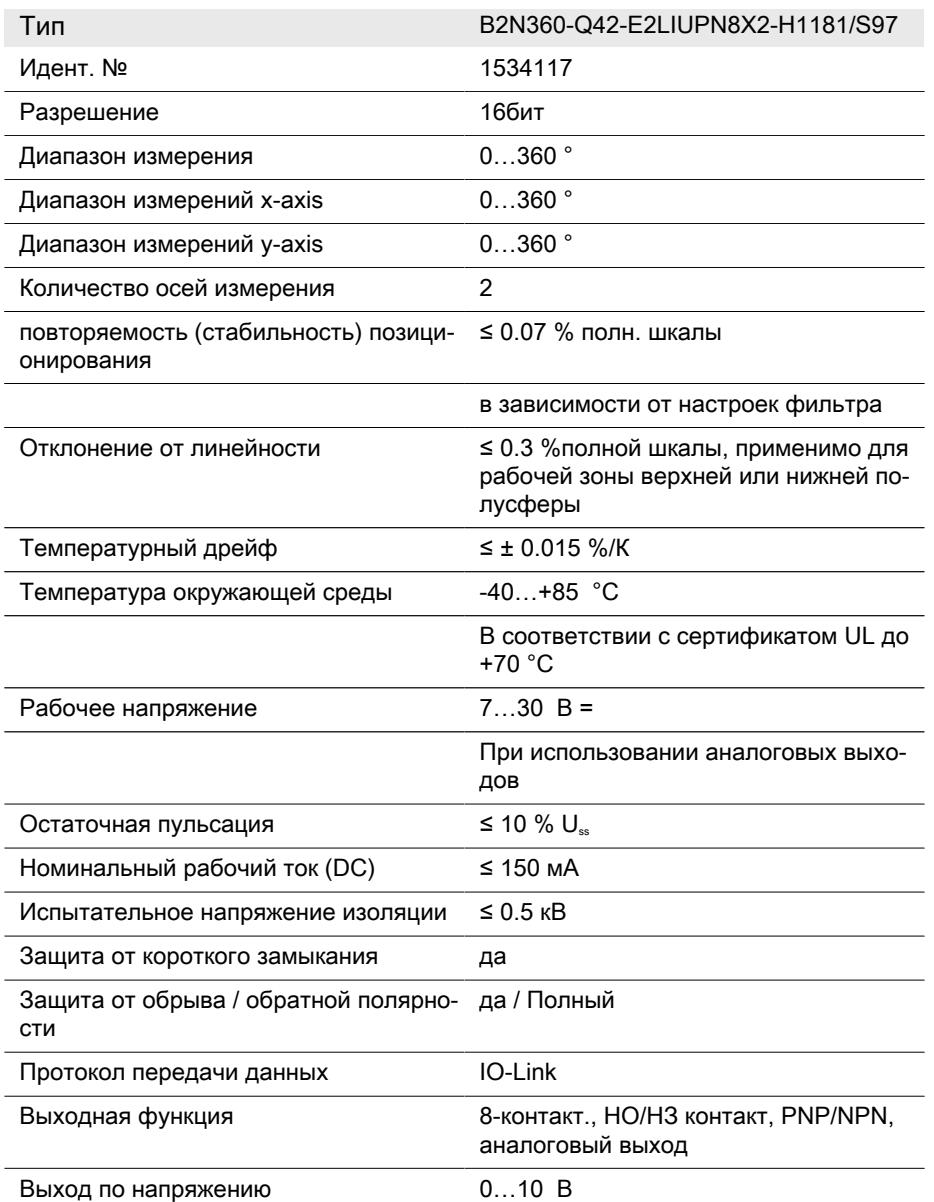

# Свойства

- **■** Прямоугольный, пластиковый, PA12- GF30
- **■** Индикация состояния с помощью светодиодов
- **■** Изменение параметров функции фильтра для различных сфер применения
- **■** Изменение параметров при помощи обучающего контакта
- **■** Функция ускорения ± 2 g, программируемый диапазон измерения
- **■** Для электрических систем автомобилей, 12 В и 24 В
- **■** Увеличенная помехоустойчивость 30 В/м в соответствии с сертификатом типа e1
- **■** Устойчивость к кондуктивным помехам в соответствии с DIN 7637-2 (SAE J 113-11)
- **■** Расширенный температурный диапазон
- **■** Высокая степень защиты IP68/IP69K
- **■** 7 … 30 В DC питания при использовании аналоговых выходов
- 10 … 30 В DC питания при использовании дискретных выходов
- **■** Настройка параметров функций выхода по току и напряжению
- **■** Параметризация всех функций с помощью IO-Link/PACTware
- **■** НЗ/НО программируемые функции, доступы версии NPN или PNP
- **■** Значение процесса для осей x и y в 16 битной телеграмме IO-Link
- **■** М12 х 1, вилка, 8-контактн.
- **■** Кабельный соединитель адаптер RKC8.301T-1,5-RSC4T/TX320 для подключения IO-Link

## Схема подключения

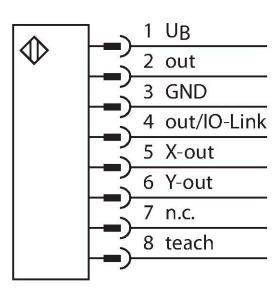

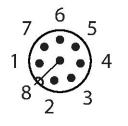

#### Принцип действия

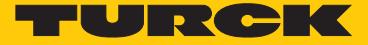

#### Технические характеристики

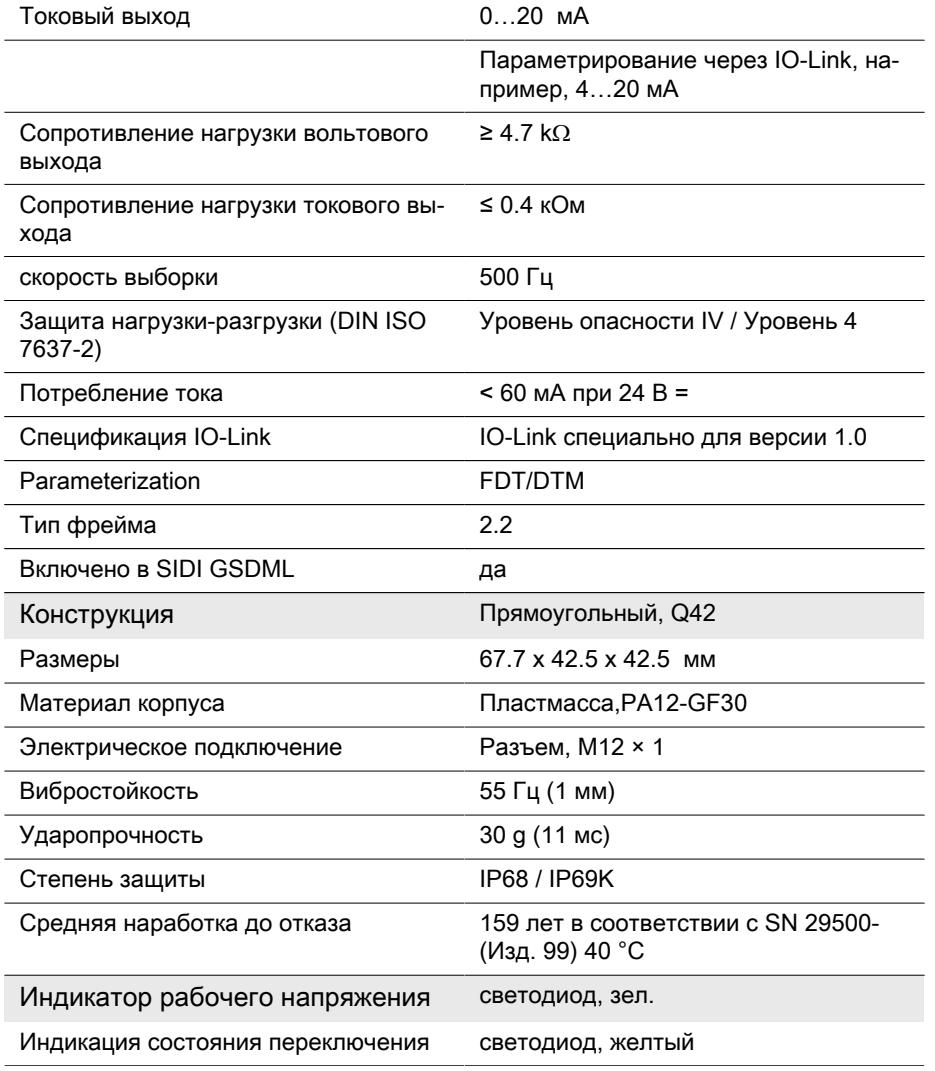

The TURCK inclinometers incorporate a micromechanical pendulum, operating on the principle of MEMS technology (Mikro Elektro Mechanic Systems).

The pendulum basically consists of two 'plate' electrodes arranged in parallel with a dielectric placed in the middle. When the sensor is inclined, the dielectric in the middle moves, causing the capacitance ratio between both electrodes to change.

The downstream electronics evaluates this change in capacitance and generates a corresponding output signal.

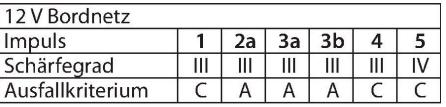

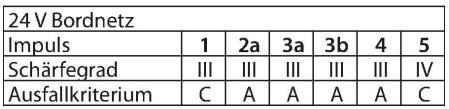

#### Указания по монтажу

Инструкция по монтажу/Описание

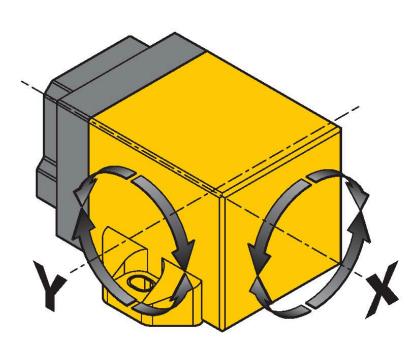

Датчик доступен для отображения любой угловой величины по 2 осям. На чертеже представлено назначение соответствующей осей наклона X или Y. Параметризация устройств осуществляется посредством IO-Link (измерительный диапазон, коррекция нуля, окно переключения, настройки фильтрации) и настраивается под конкретное применение. Различные аналоговые и цифровые значения выхода обеспечивают наивысшую гибкость с точки зрения интеграции процессов. 4 … 20 мА, 0 … 10 В, PNP/NPN гистерезис NC или NO программируемый, 2 x 16 бит (телеграмма IO-Link)

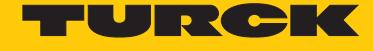

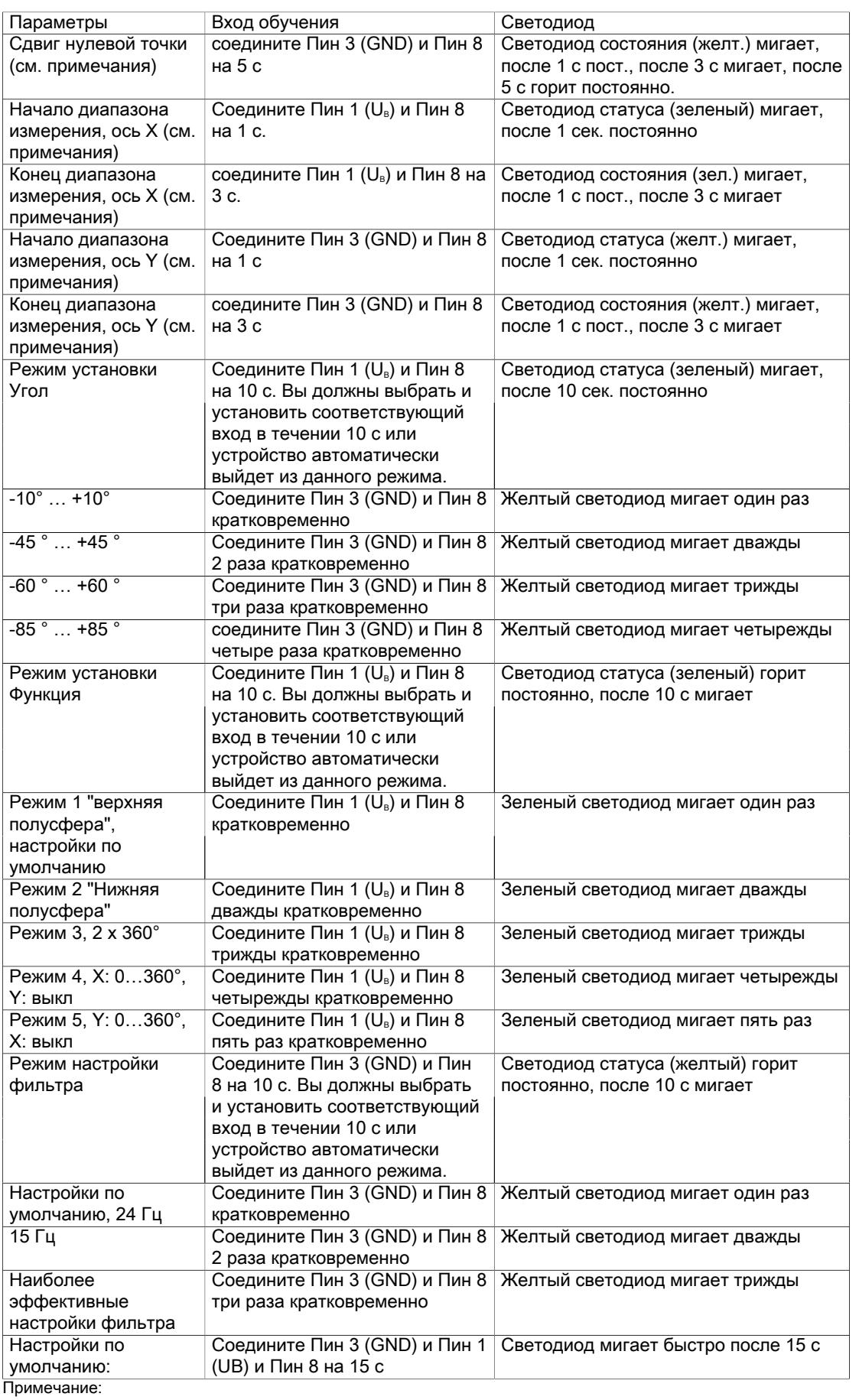

########## ###### ### ### ######### ####### ##### ## ##### ####### ######### # ######## ##### ######### ######### ##############. ##### ####, ########## ######## ####### ##### # ##### "####### #########" # "###### #########", ### ### ### ##### #### ######## ########## ########## ######### ######### ############ ####### 0°…±90° ### 90°… 270°. ### ##### ########## ######### ### ######### ######### # ######## #####.

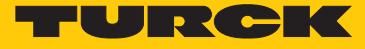

#### Аксессуары

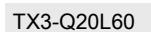

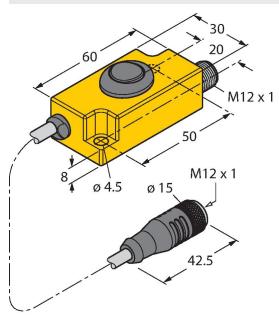

TX3-Q20L60 6967118 Обучающий адаптер для датчиков с 8-конт. разъемом

# Аксессуары

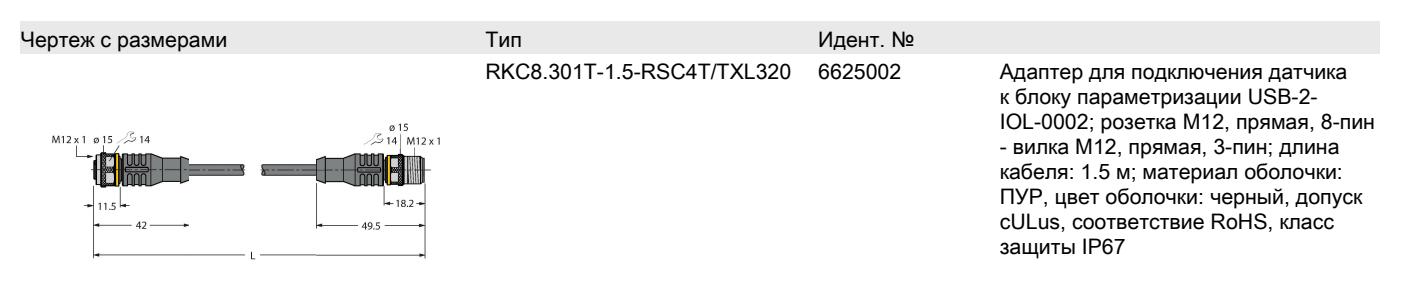

## Аксессуары

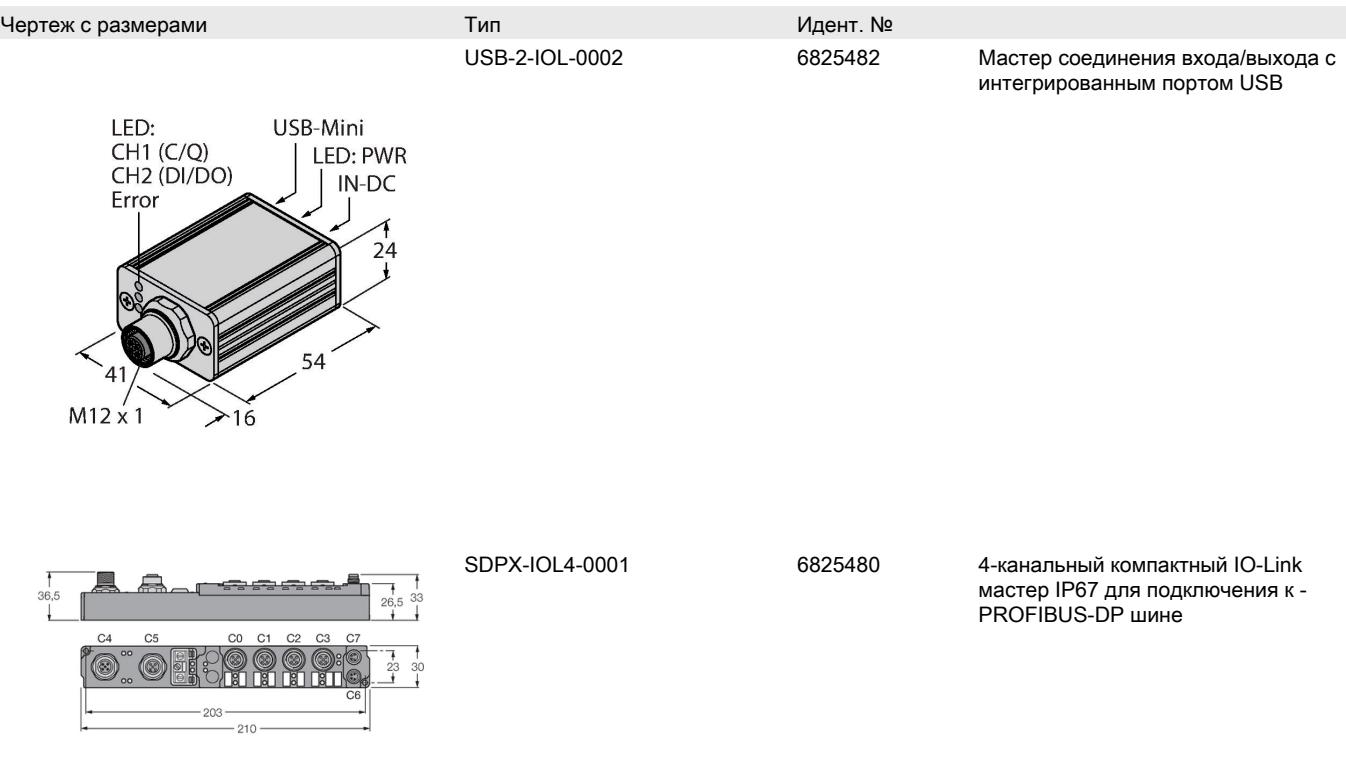